| Name | Period D | Date |  |
|------|----------|------|--|
|------|----------|------|--|

## Advanced Excel Unit

## 2

## Portfolio Project 3 Make Your First Report

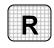

**Directions:** After you have finished your project, determine whether you have completed the criteria listed in the left column. Fill in the checklist in the shaded columns below and then turn the rubric in to your teacher along with your project.

|                                                                                | <b>Student Checklist</b> |                  | Teacher Evaluation |  |
|--------------------------------------------------------------------------------|--------------------------|------------------|--------------------|--|
| Criteria                                                                       | Completed                | Not<br>Completed | Comments           |  |
| Created a new Excel workbook based on your template                            |                          |                  |                    |  |
| Clicked the first cell in the row containing the dates                         |                          |                  |                    |  |
| Imported data from the data file Quotes                                        |                          |                  |                    |  |
| Checked to make sure you imported the data in the right place                  |                          |                  |                    |  |
| Made sure the five business days are formatted as dates                        |                          |                  |                    |  |
| Made sure the stock quotations are formatted as numbers with one decimal place |                          |                  |                    |  |
| Made any necessary text or formatting changes to your table                    |                          |                  |                    |  |
| Made sure the chart based on the table contains the correct information        |                          |                  |                    |  |
| Saved the workbook to your Portfolio Folder                                    |                          |                  |                    |  |